## お申し込みフォーム 申し込み内容を入力してください。 \*指示のないものは、全て全角で入力してください。 氏名 必須 姓:診療 名:花子 例) 日病 例)太郎 氏名旧字体の有無 必須  $\bullet$  til  $O$   $\overline{\phi}$ \*旧字体が氏名欄に入力できなかった方のみ「あり」にチェックしてください。 - \*旧字体は証状発行時のみ使用します。(通常の郵便物等は新字体となります。)<br>\*旧字体は証状発行時のみ使用します。(通常の郵便物等は新字体となります。)<br>\*「あり」の方は、該当の字の手書きの写真をこちらにアップロードしてください。または、該当の字を書いた紙をFA Xにて送信してください。 (FAX番号: 03-5215-6648) 旧字体の送信:ファイルを選択 選択されていません 氏名力ナ (姓) 必須 シンリョウ 例) ニチビョウ 氏名力ナ (名) 必須 ハナコ 例) タロウ 受講者証明写真 必須 ファイルを選択 pict\_sample.jpg 良い例(顔がハッキリ) 受講者証明写真を選択してください。 \*カラー写真を選択してください。 (白黒不可) \*申込日から3ヶ月以内に撮影したものを使用してください。 \*本人単身で、胸から上を撮影してください。 悪い例 (暗い、小さい) \*10MB 以上のファイルはアップロードできません。  $n \wedge X$ \*ファイルサイズが大きいとアップロードに時間がかかる場合がありま Ю す。 \* 【iPhone/iPad】で写真がアップロードできない場合は、一時的に「設 …<br>定」アプリの「カメラ」→「フォーマット」で「互換性優先」にチェック<br>をいれた状態でもう一度撮影し、その写真をアップロードしてください。 その他規定 性別 必須 ○ 男性 ◎ 女性 生年月日 必須 1990  $\vee$   $\#$  2  $\vee$  月 5  $\vee$   $\Box$ 郵便番号 必須 102-8414 住所検索 半角数字をハイフン区切りで入力してください。 例) 123-4567 \*[住所検索]ボタンは処理に時間がかかる場合があります。 自宅住所1 (都道府県) 必須 東京都  $\check{ }$ 自宅住所2 (市区町村) 必須 千代田区 例)品川区 自宅住所3 (町名番地) 必須 三番町9丁目15番 例) 西五反田2丁目11番8号 自宅住所4 (建物名、部屋号 ホスピタルプラザビル 数)

\*部屋号数は必ず入力してください

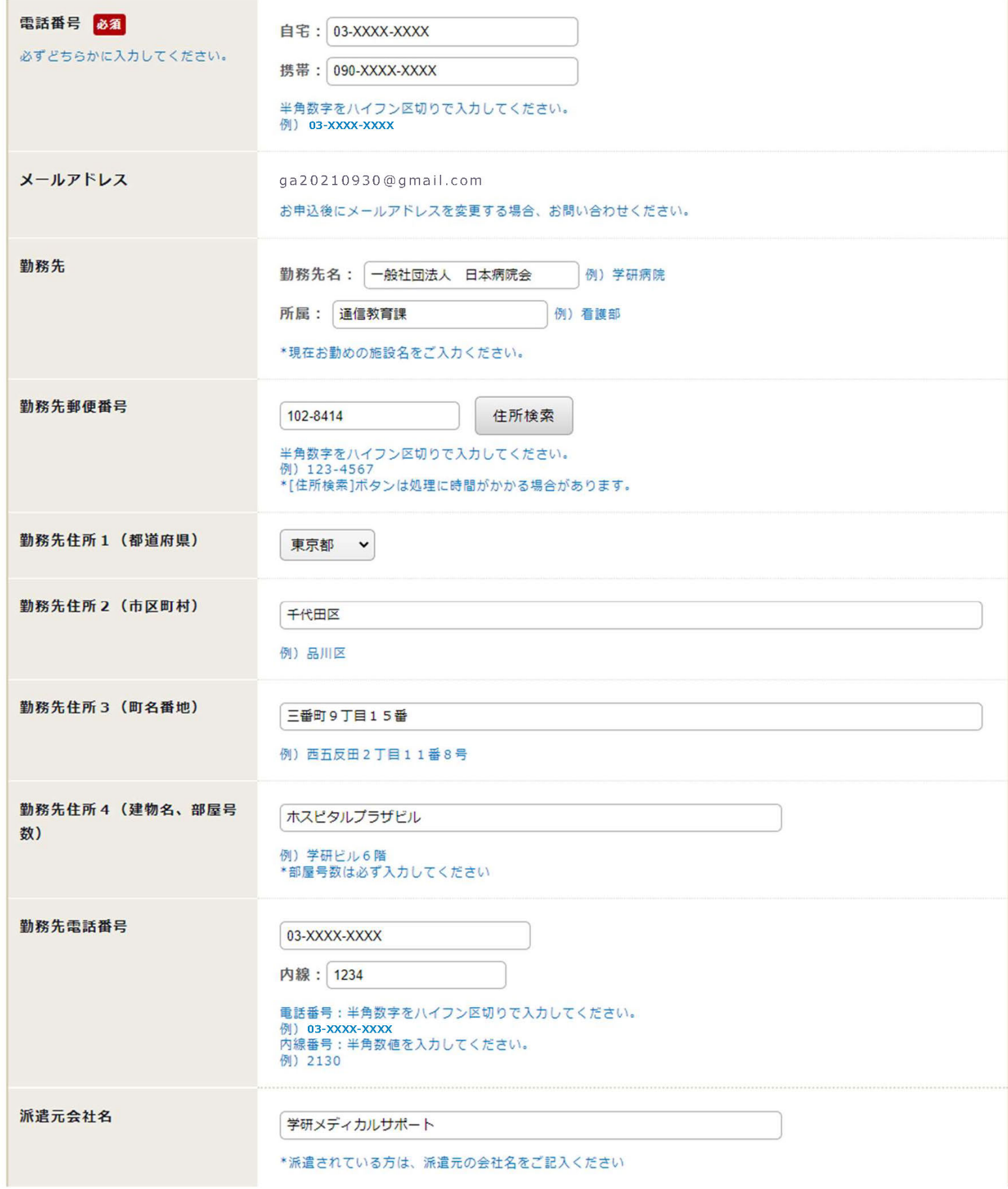

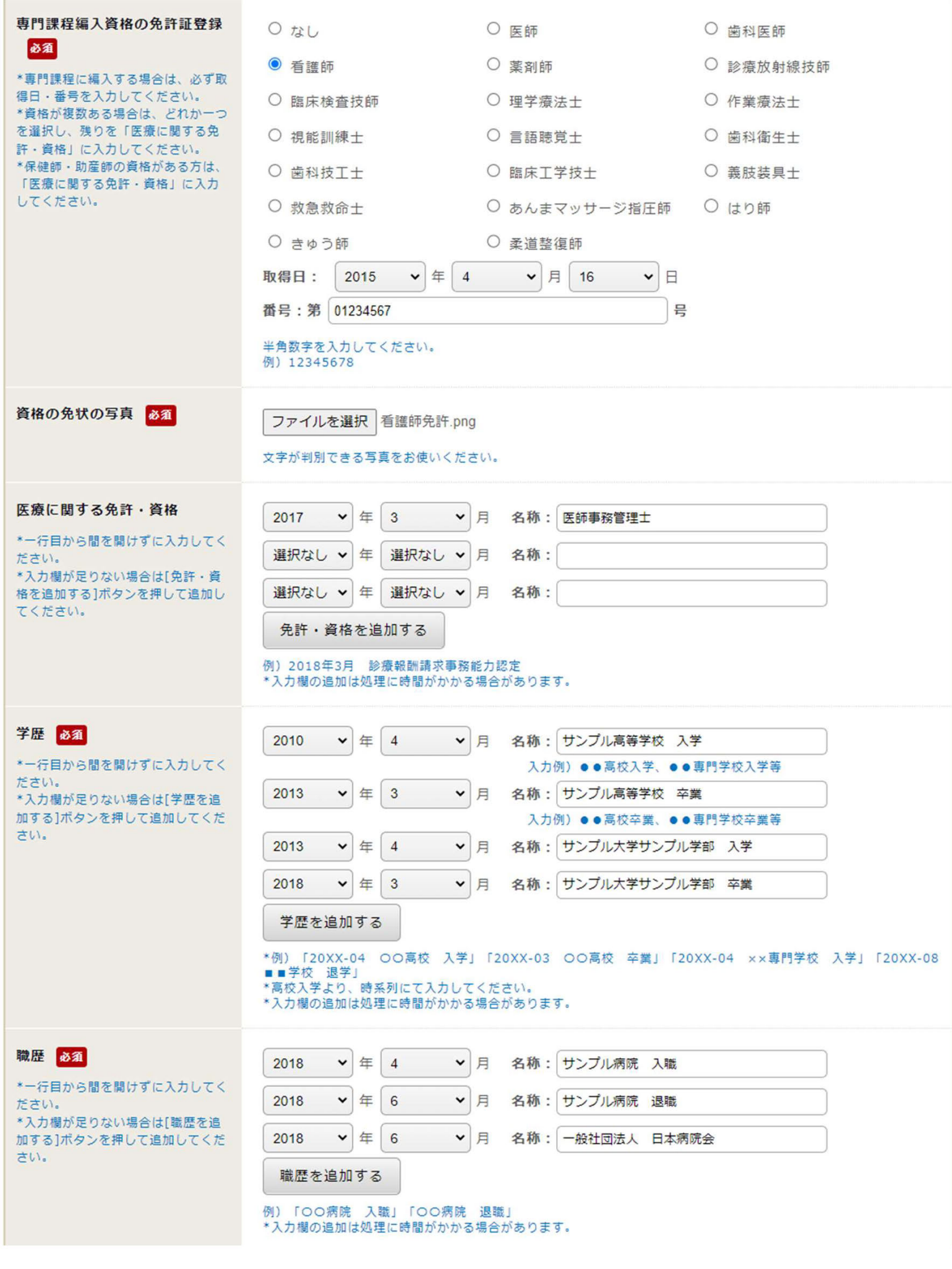

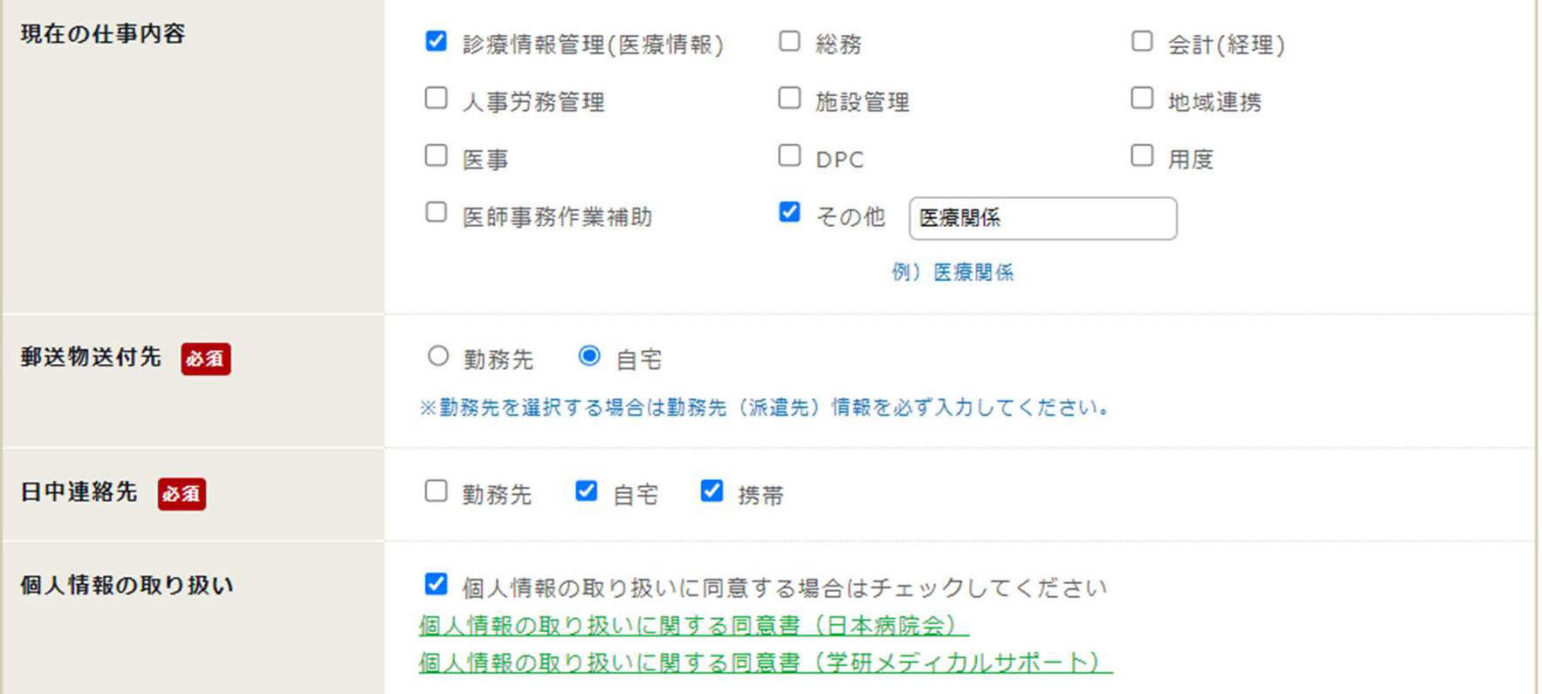

入力内容を確認する